## VSched: Mixing Batch And Interactive Virtual Machines Using Periodic Real-time Scheduling

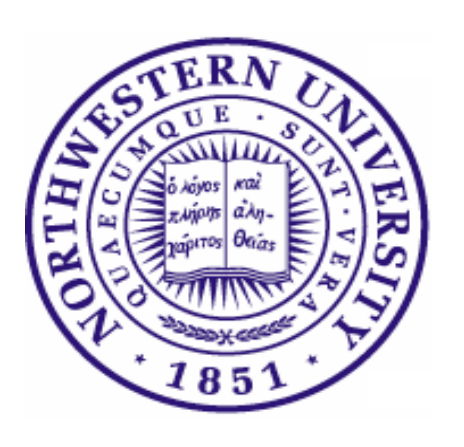

#### Bin Lin

Peter A. Dinda

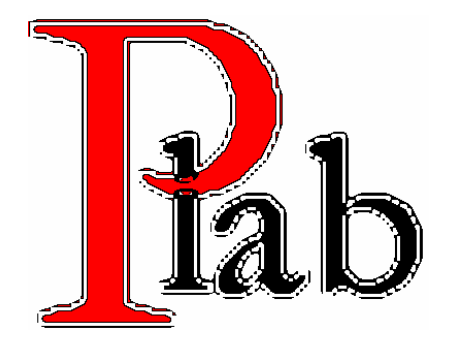

#### **Prescience Lab**

Department of Electrical Engineering and Computer Science Northwestern University

http://www.presciencelab.org

# **Overview**

- Periodic real-time model for scheduling diverse workloads onto hosts
	- Virtual machines in our case
- Periodic real-time scheduler for Linux
	- VSched publicly available
	- Works with any process
	- We use it with type-II VMs
- Promising evaluation for many workloads
	- Interactive, batch, batch parallel

# **Outline**

- Scheduling virtual machines on a host
	- Virtuoso system
	- Challenges
- Periodic real-time scheduling
- VSched, our scheduler
- Evaluating our scheduler
	- Performance limits
	- Suitability for different workloads
- Conclusions and future work
	- Putting the user in direct control of scheduling

#### *Virtuoso: VM-based Distributed Computing*

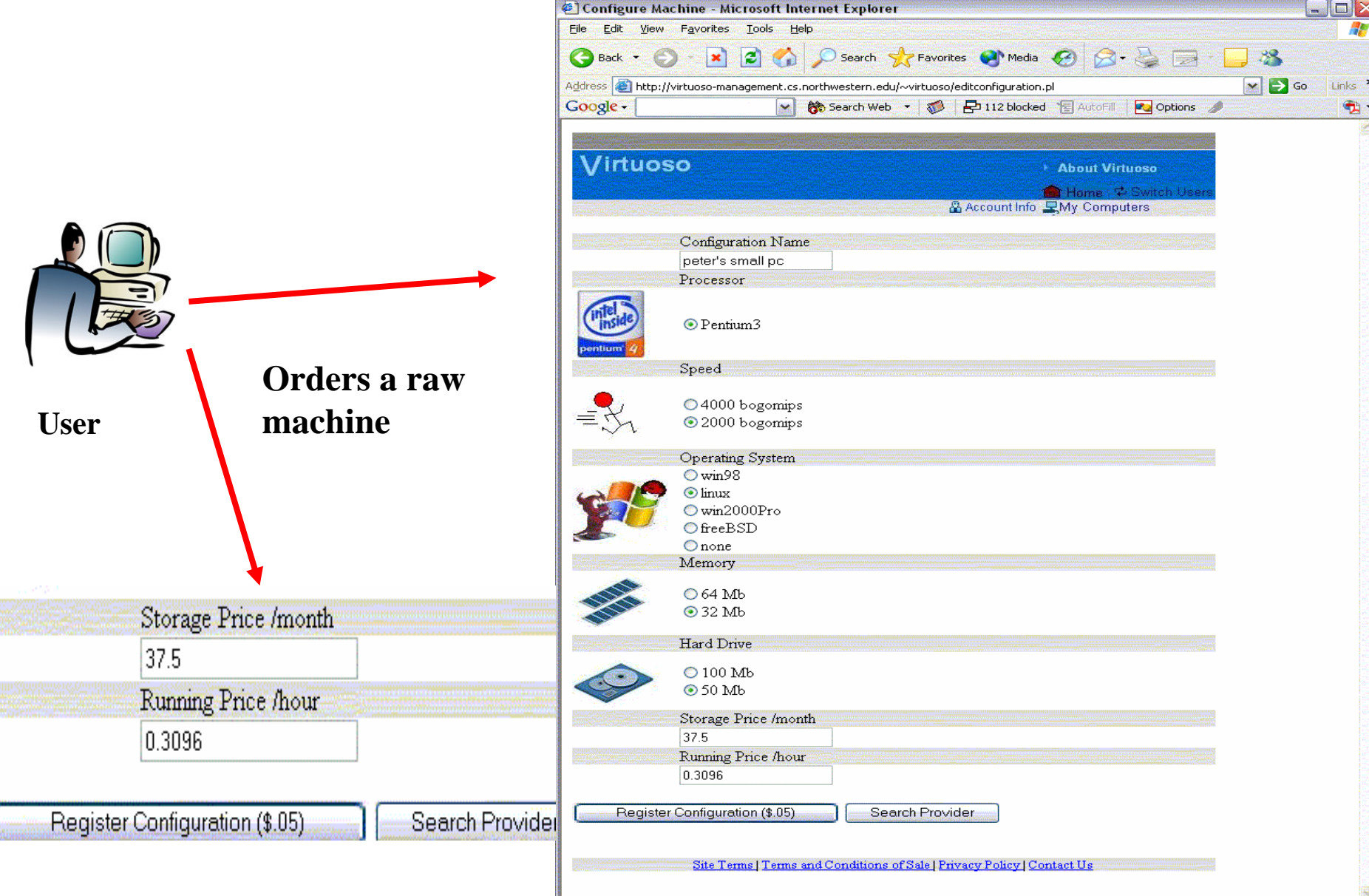

したい<br>このことに<br>このことに

### User's View in Virtuoso Model

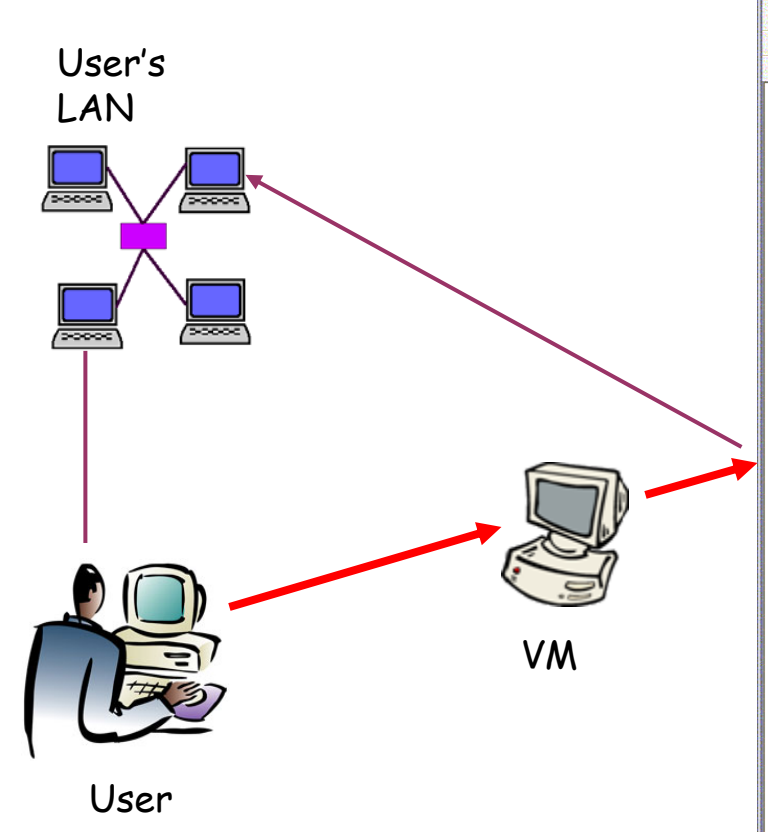

A VM is a replacement for a physical computer **Multiple VMs may run simultaneously on the same host**

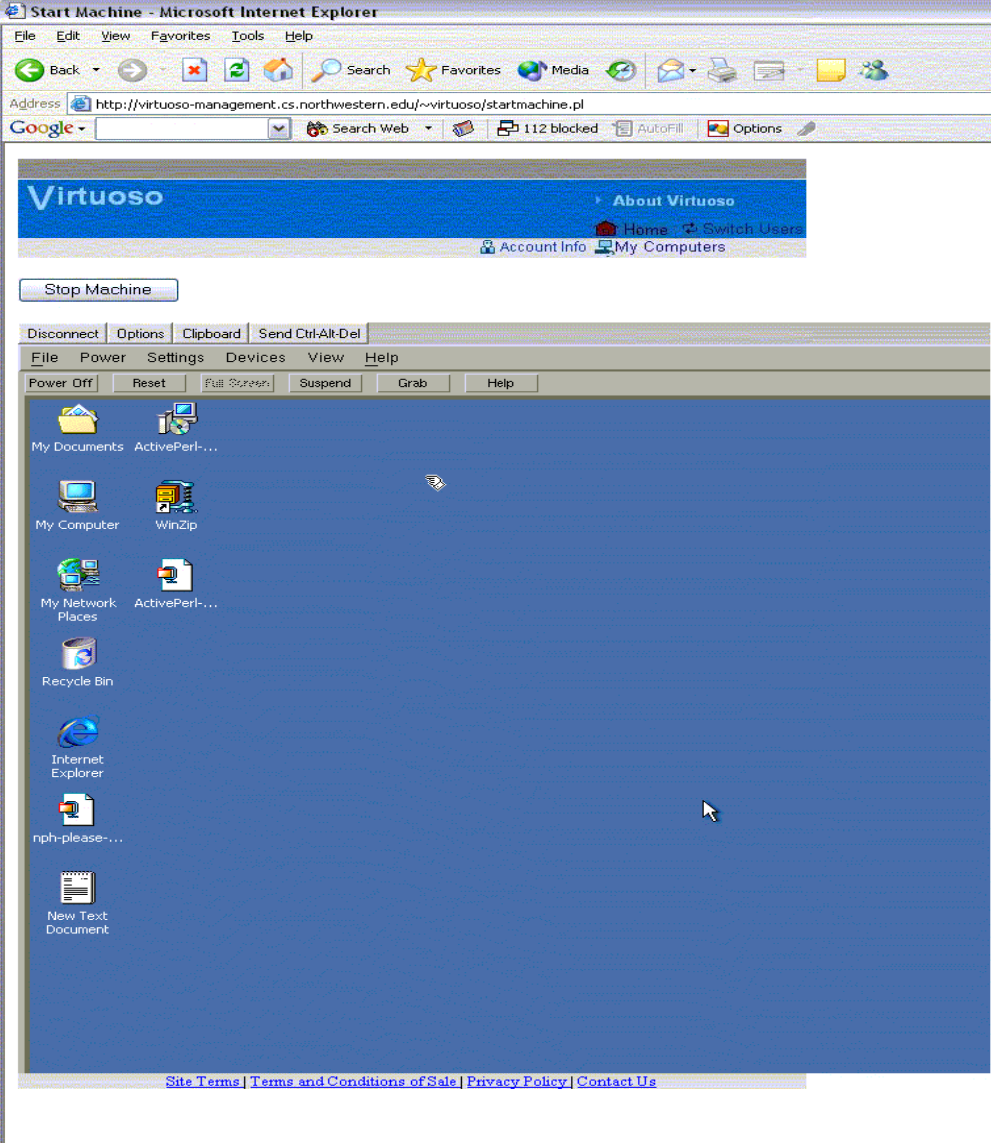

## Challenges in Scheduling Multiple VMs Simultaneously on a Host

- VM execution priced according to interactivity and compute rate constraints
	- –How to express ?
	- –How to coordinate?
	- –How to enforce?
- Workload-diversity

–Scheduling must be general

## Our Driving Workloads

#### • Interactive workloads

- **Links of the Common** substitute a remote VM for a desktop computer.
- –desktop applications, web applications and games
- Batch workloads
	- **Links of the Common** scientific simulations, analysis codes
- Batch parallel workloads
	- – scientific simulations, analysis codes that can be scaled by adding more VMs

#### • Goals

- and the state of the interactivity does not suffer
- batch machines meet both their advance reservation deadlines and gang scheduling constraints.

## Scheduling Interactive VMs is Hard

- Constraints are highly user dependent
- Constraints are highly application dependent
- Users are very sensitive to jitter

- Conclusions based on extensive user studies
	- –User comfort with resource borrowing [HPDC 2004]
	- – User-driven scheduling [Grid 2004, in submission papers]

# Batch Workloads

- Notion of compute rate
- Application progress proportional to compute rate
- Ability to know when job will be done

# Batch Parallel Workloads

- Notion of compute rate
- Application progress proportional to compute rate
- Ability to know when job will be done
- Coordination among multiple hosts
	- –Effect of gang scheduling

# **Outline**

- Scheduling virtual machines on a host
	- Virtuoso system
	- Challenges
- Periodic real-time scheduling
- VSched, our scheduler
- Evaluating our scheduler
	- Performance limits
	- Suitability for different workloads
- Conclusions and future work
	- Putting the user in direct control of scheduling

### Periodic Real-time Scheduling Model

- Task runs for slice seconds every period seconds [C.L. Liu, et al, JACM, 1973]
	- and the state of the "1 hour every 10 hours", "1 ms every 10 ms"
		- Does NOT imply "1 hour chunk" (but does not preclude it)
	- **Hart Committee**  Compute rate: *slice / period*
		- 10 % for both examples, but radically different interactivity!
	- **Land Communication**  Completion time: *size / rate*
		- 24 hour job completes after 240 hours
- Unifying abstraction for diverse workloads
	- and the state of the We schedule a VM as a single task
	- and the state of the VM's (slice, period) enforced

# EDF Online Scheduling

- Dynamic priority preemptive scheduler
- Always runs task with highest priority
- Tasks prioritized in reverse order of impending deadlines
	- and the state of the state Deadline is end of current period

## EDF="Earliest Deadline First"

# EDF Admission Control

• If we schedule by EDF, will all the (slice, period) constraints of all the VMs always be met?

• EDF Schedulability test is simple – Linear in number of VMs

$$
U(n) = \sum_{k=1}^{n} \frac{slice_k}{period_k} \le 1 \quad \blacksquare \qquad \text{Scheduledulable}
$$

#### A detailed VSched schedule for three VMs

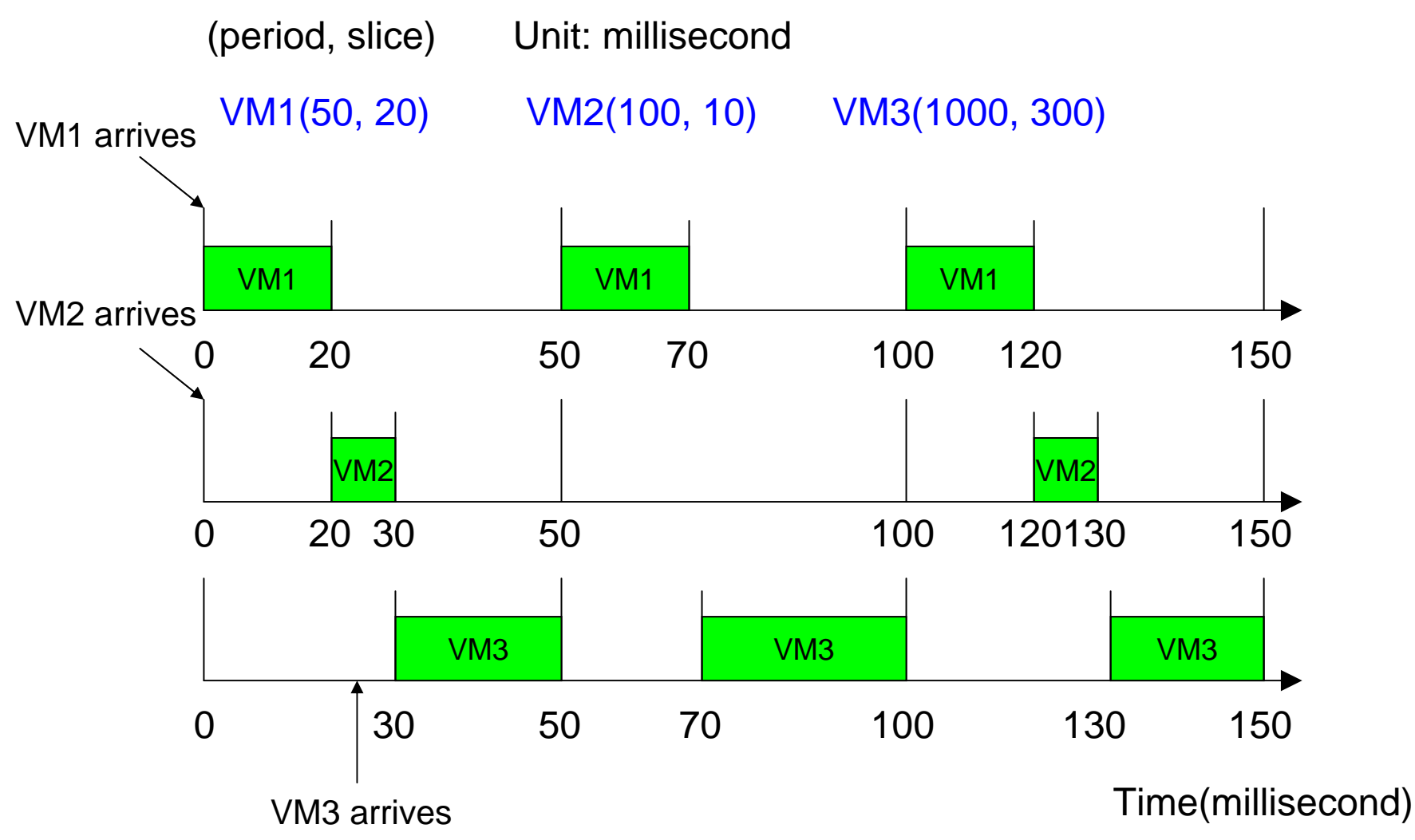

# **Outline**

- Scheduling virtual machines on a host
	- Virtuoso system
	- Challenges
- Periodic real-time scheduling
- VSched, our scheduler
- Evaluating our scheduler
	- Performance limits
	- Suitability for different workloads
- Conclusions and future work
	- Putting the user in direct control of scheduling

# **Our implementation - VSched**

- Provides soft real-time (limited by Linux)
- Runs at user-level (no kernel changes)
- Schedules any set of processes –We use it to schedule type-II VMMs
- Supports very fast changes in constraints and the state of the state We know immediately whether performance improvement is possible or if VM needs to migrate

## **Our implementation – VSched**

- Supports (slice, period) ranging into days
	- and the state of the state Fine millisecond and sub-millisecond ranges for interactive VMs
	- Coarser constraints for batch VMs
- Client/Server: remote control scheduling
	- Coordination with Virtuoso front-end
	- Coordination with other VScheds
- Publicly released *http://virtuoso.cs.northwestern.edu.*

# Exploiting SCHED\_FIFO

- Linux feature for simple preemptive scheduling without time slicing
- FIFO queue of processes for each priority level
- Runs first runnable process in highest priority queue
- VSched uses the three highest priority levels

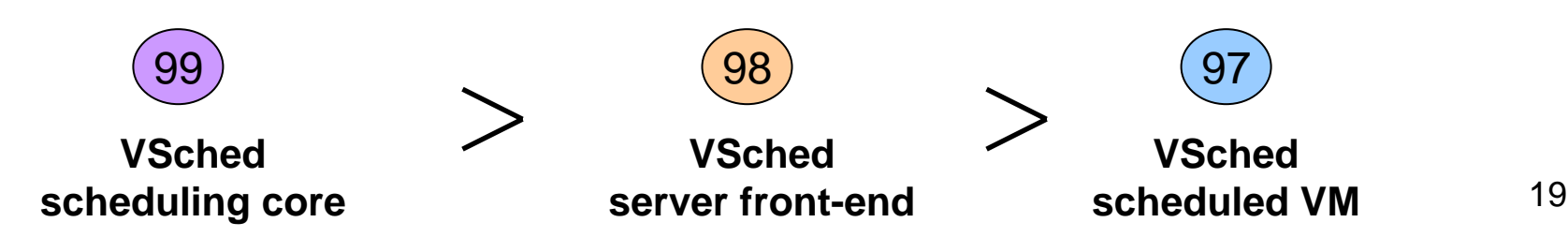

## VSched structure

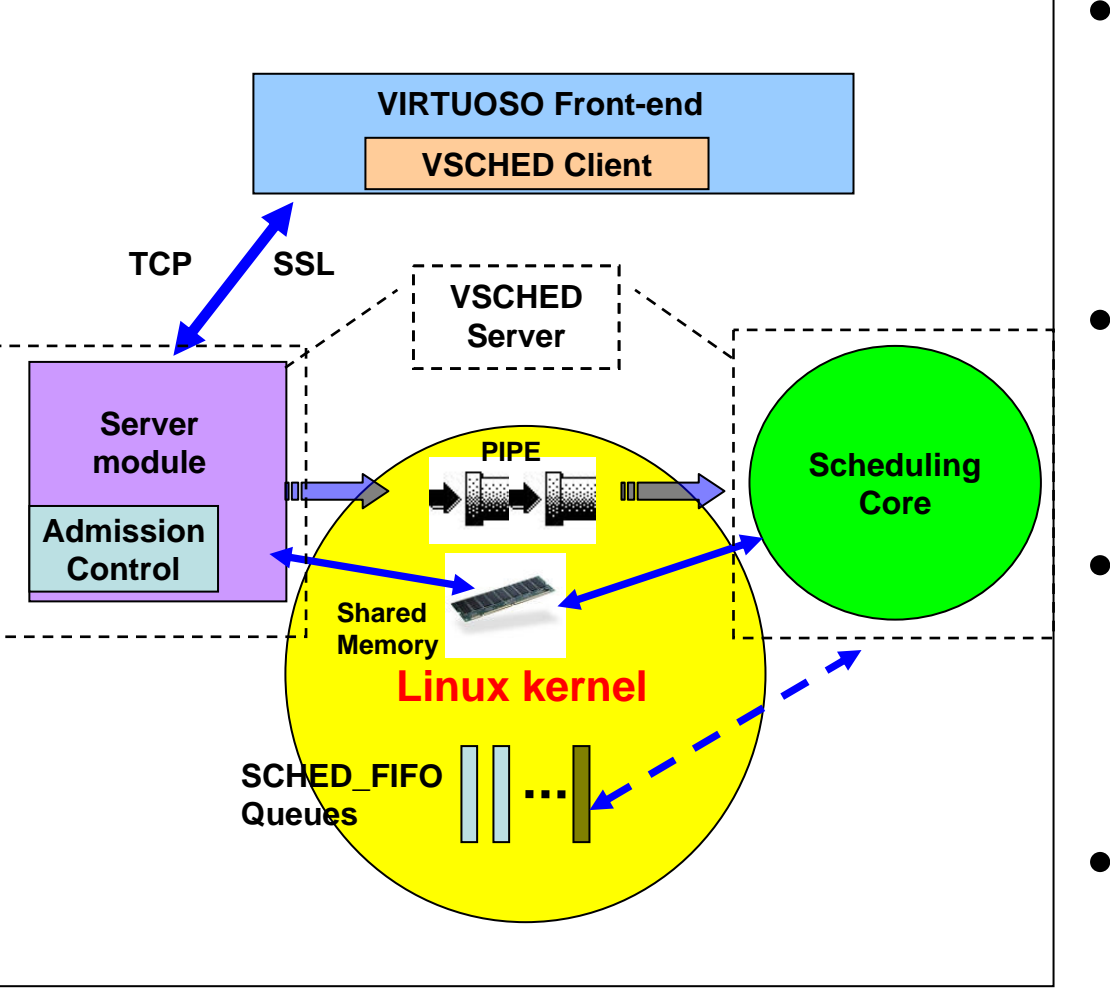

- Client
	- – Securely manipulate Server over TCP/SSL
	- Remote control
- Server module
	- EDF admission control
	- Remote control
- Scheduling Core
	- Online EDF scheduler manipulates SCHED\_FIFO priorities
- • Kernel
	- – Implements SCHED\_FIFO scheduling

# **Outline**

- Scheduling virtual machines on a host
	- Virtuoso system
	- Challenges
- Periodic real-time scheduling
- VSched, our scheduler
- Evaluating our scheduler
	- Performance limits
	- Suitability for different workloads
- Conclusions and future work
	- Putting the user in direct control of scheduling

### Basic Metrics

- miss rate
	- Missed deadlines / total deadlines
- miss time
	- – Time by which deadline is missed when it is missed
	- We care about its distribution

• How do these depend on (period, slice) and number of VMs?

## Reasons For Missing Deadlines

- Resolution misses: The period or slice is too small for the available timer and VSched overhead to support.
- Utilization misses: The utilization needed is too high (but less than 1).

## Performance Limits

- Resolution
	- and the state of the state How small can period and slice be before miss rate is excessive?
- Utilization limit
	- How close can we come to 100% utilization of CPU?

### **Deterministic study**

- Deterministic sweep over period and slice for a single VM
- Determines maximum possible utilization and resolution

–Safe region of operation for VSched

• We look at lowest resolution scenario here

## Near-optimal Utilization

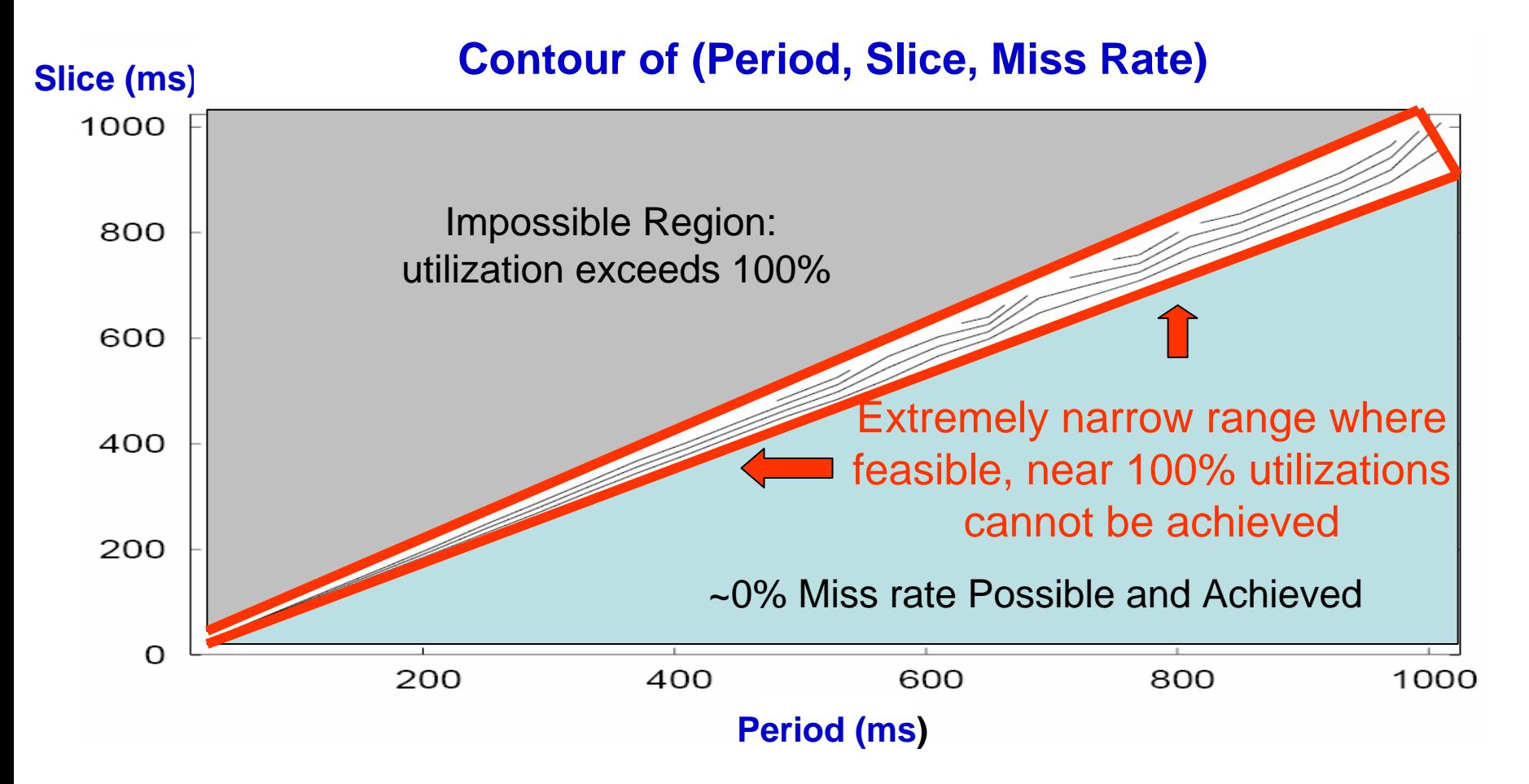

2 GHz P4 running a 2.4 kernel (10 ms timer)

### **Performance Limits on Three Platforms**

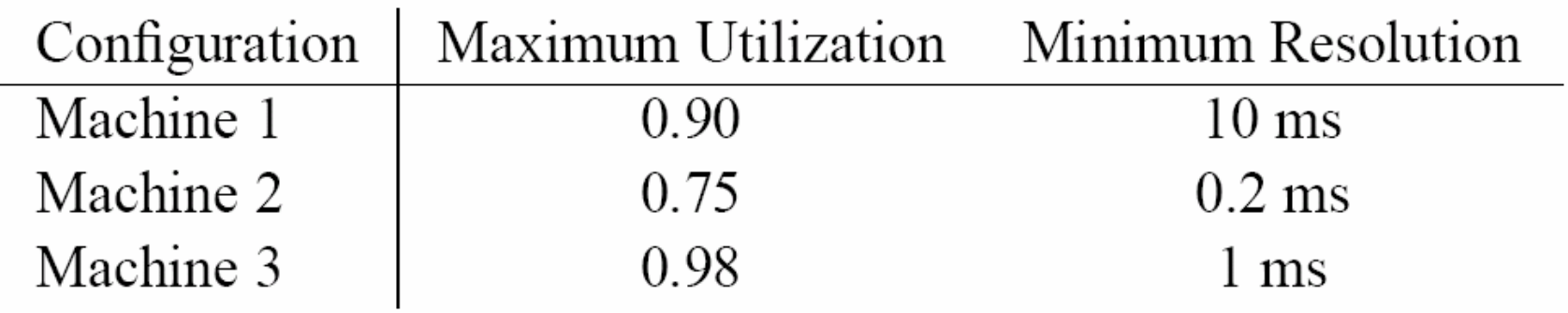

- •Machine 1: P4, 2GHz, Linux 2.4.20 (RH Linux 9) (10 ms timer).
- • Machine 2: PIII, 1GHZ, Linux 2.4.18 patched with KURT 2.4.18-2 (~10 us timer).
- •Machine 3: P4, 2GHz, Linux 2.6.8 (RH Linux 9) (1 ms timer).
- •**Beyond these limits, miss rates are close to 100%**
- **Within these limits, miss rates are close to 0%**

#### **Miss Times Small When Limits Exceeded**

(Period:16, Slice:15.8), Unit: millisecond  $0.12$  $0.1$ **Request 98.75%** 

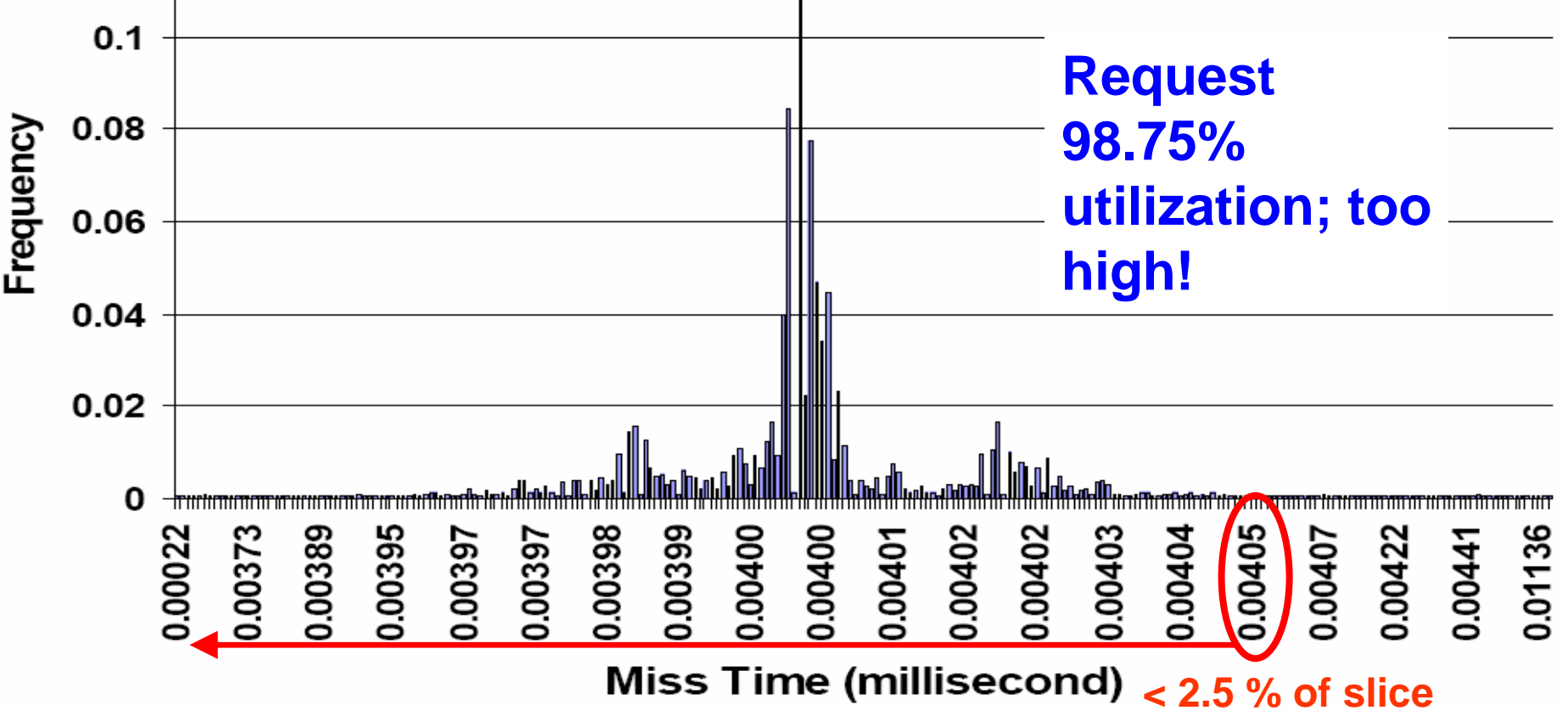

# Randomized Study

- Testcase consists of
	- A random number of VMs
	- – Each with a feasible, different, randomly chosen (*period, slice*) constraint
- We plot each testcase as a point in the following

#### Average Miss Rates Very Low and Largely Independent of Utilization and Number of VMs

#### Example: random testcases with 3 VMs

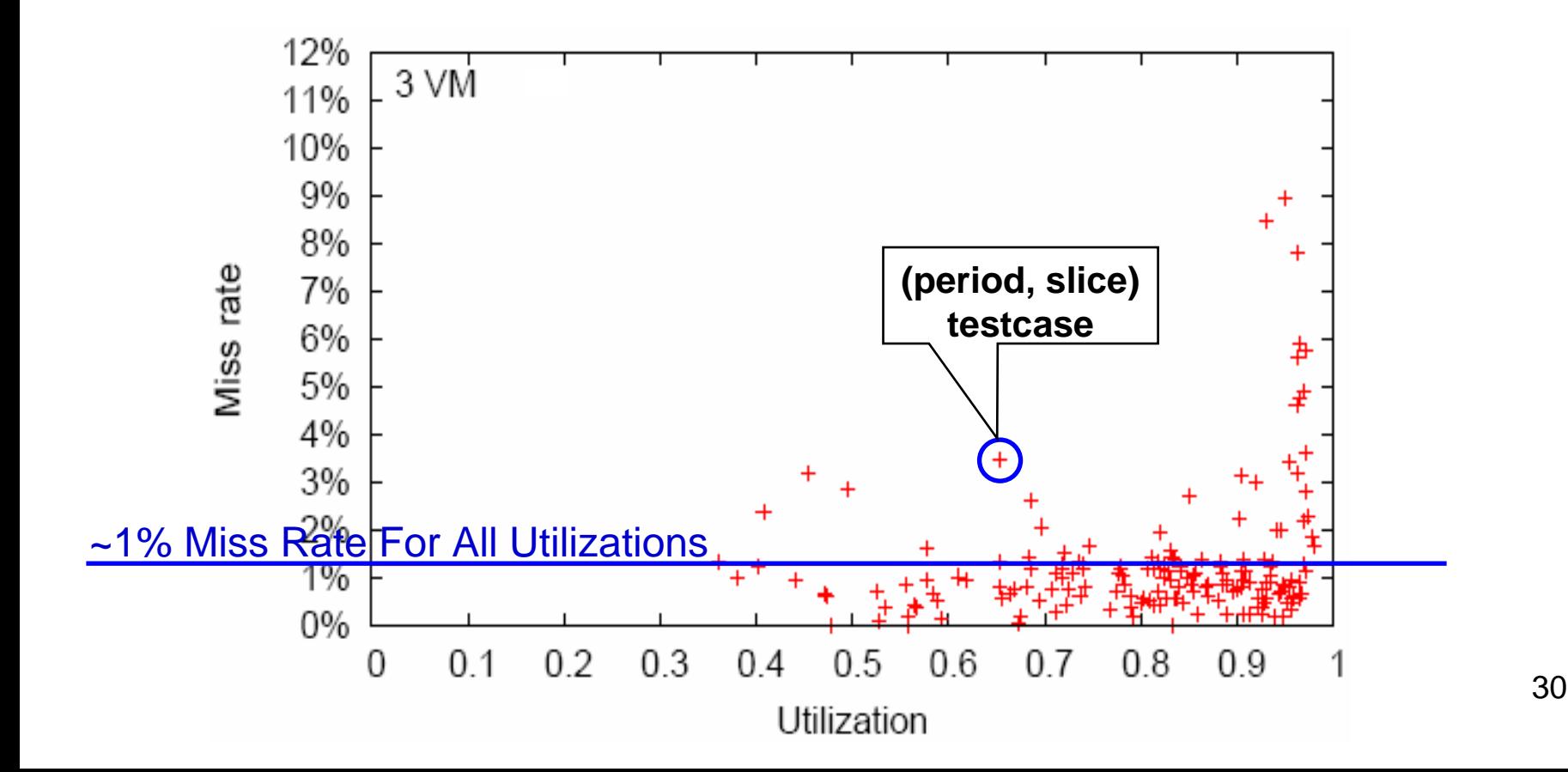

#### Miss Rates Grow At Very High Utilization

#### Example: random testcases with 3 VMs

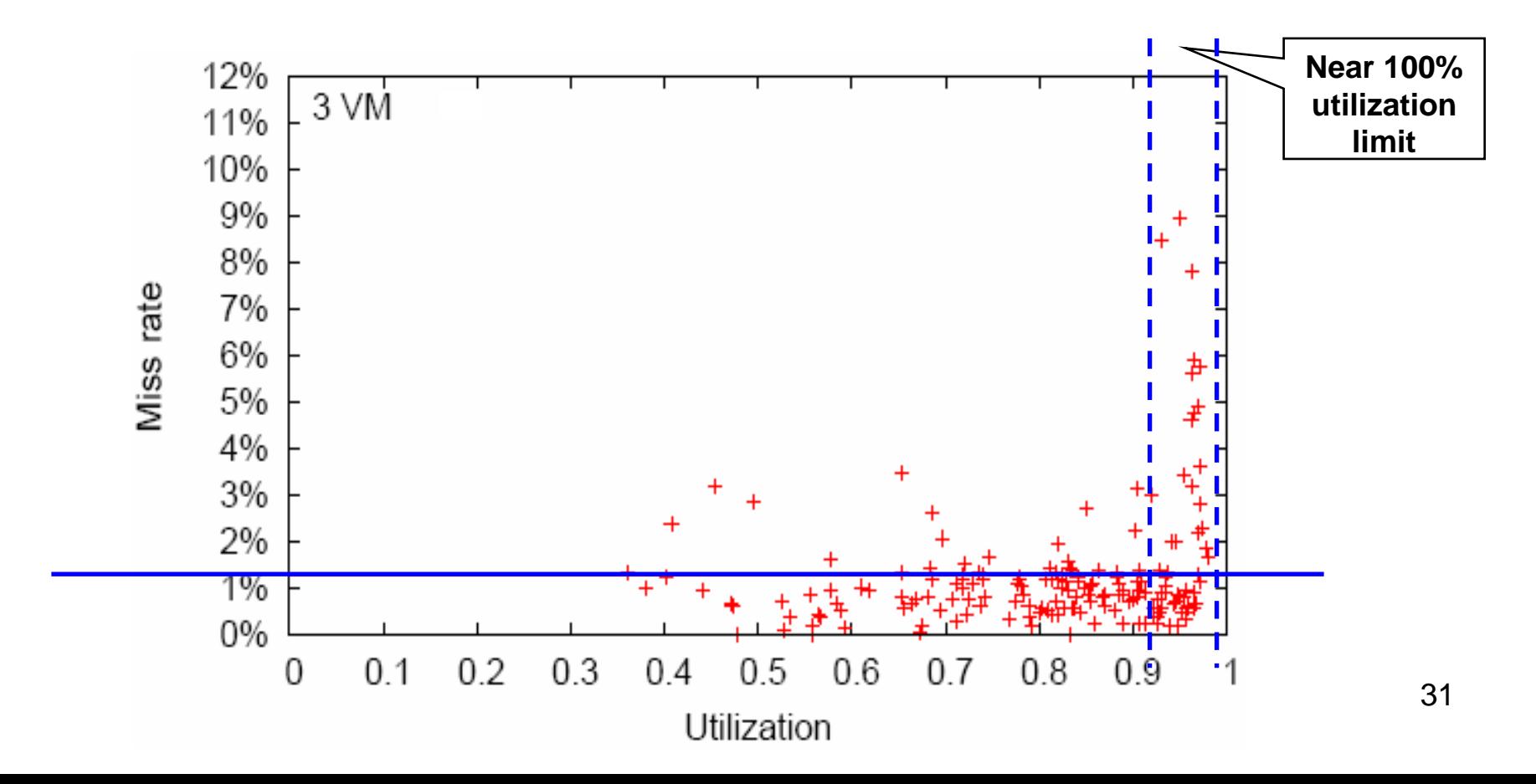

### **Miss Time is Very Small When Misses Do Occur**

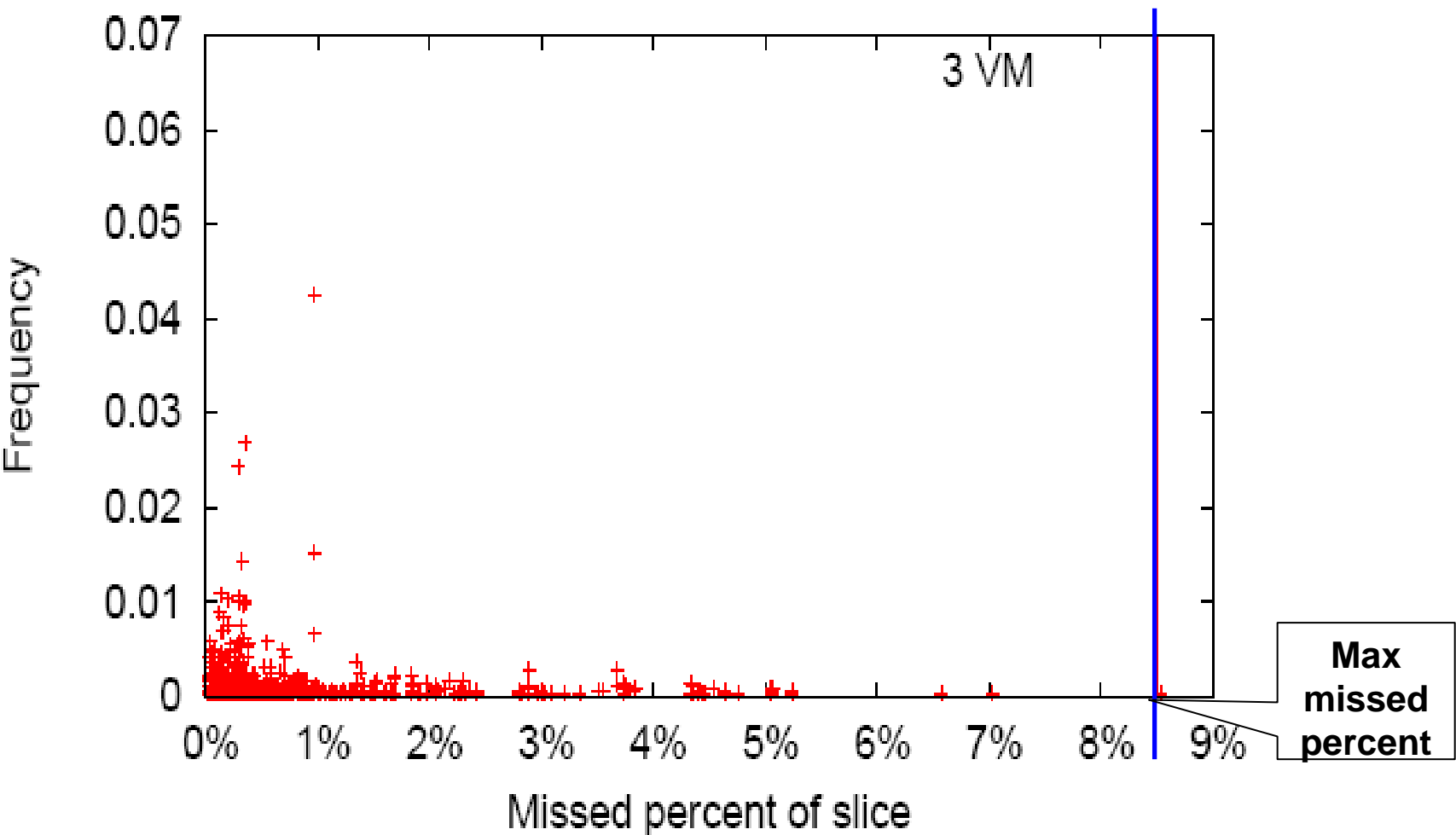

## **Independence from number of VMs**

- Miss rates are largely independent of the number of VMs after two VMs
	- – more frequent context switches from one to two VMs
- Miss time is very small and independent of the number of VMs

## **User Study of Mixing Batch and Interactive VMs**

- Each user ran an interactive VM simultaneously with a batch VM
	- – *P4 2GHz, 512MB Mem, Linux 2.6.3, VMWare GSX 3.1*
	- Interactive VM: WinXP Pro VM
	- –Batch VM*:* RH 7.3 VM with cycle soaker

# **Activities in Interactive VM**

- Listening to MP3 (Microsoft Media Player)
- Watching MPEG (Microsoft Media Player)
- Playing 3D First Person Shooter Game (QUAKE II)
- Browsing web (Internet Explorer)
	- – using multiple windows, Flash Player content, saving pages, and performing fine-grain view scrolling.

## **Setup**

- Batch VM: (1 minute, 10 minutes) (*10%)*
- Varied *period* and *slice* of interactive VM
- For each activity, user qualitatively assessed effect of different combinations of (*period, slice*) to find minimum acceptable combination

## **Impressive Worst Case Results**

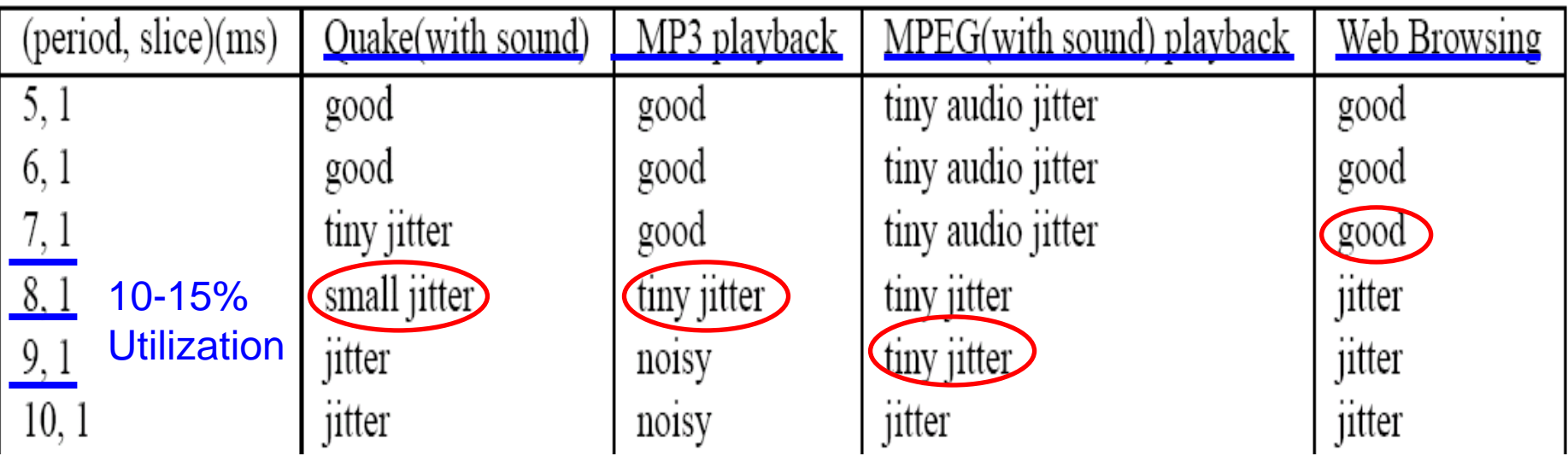

- • Most sensitive user can still tolerate applications at very low utilization
- Can clearly run a mix of interactive and batch VMs on the same machine, keeping users of both happy
- Considerable headroom for interactive VMs

### **Scheduling Batch Parallel Applications**

- Can we linearly control the execution rate of a parallel application running on VMs mapped to different hosts in proportion to the cycles we give it? **YES**
- Can we protect such an application from external load? **YES**
- *BSP benchmark; all-to-all communication; 4 cluster nodes; compute/communicate ratio = 0.5; MFLOP/s as our metric*

#### **Existence of (***period, slice***) constraint that achieves desired utilization while resulting in only a corresponding decrease in execution rate**

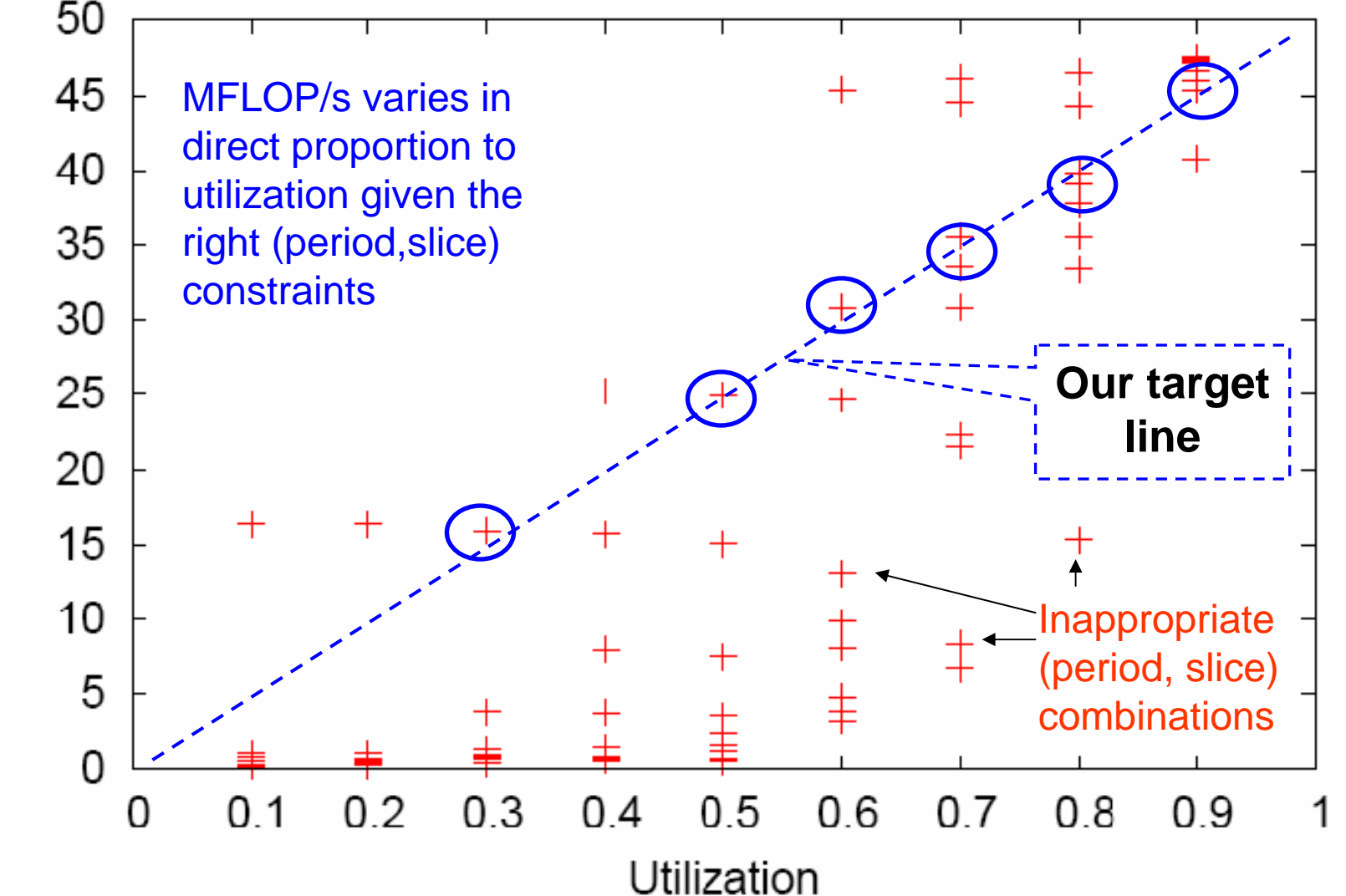

MFLOP/S

39

#### **VSched Makes Parallel Application Performance Impervious to External Load Imbalance**

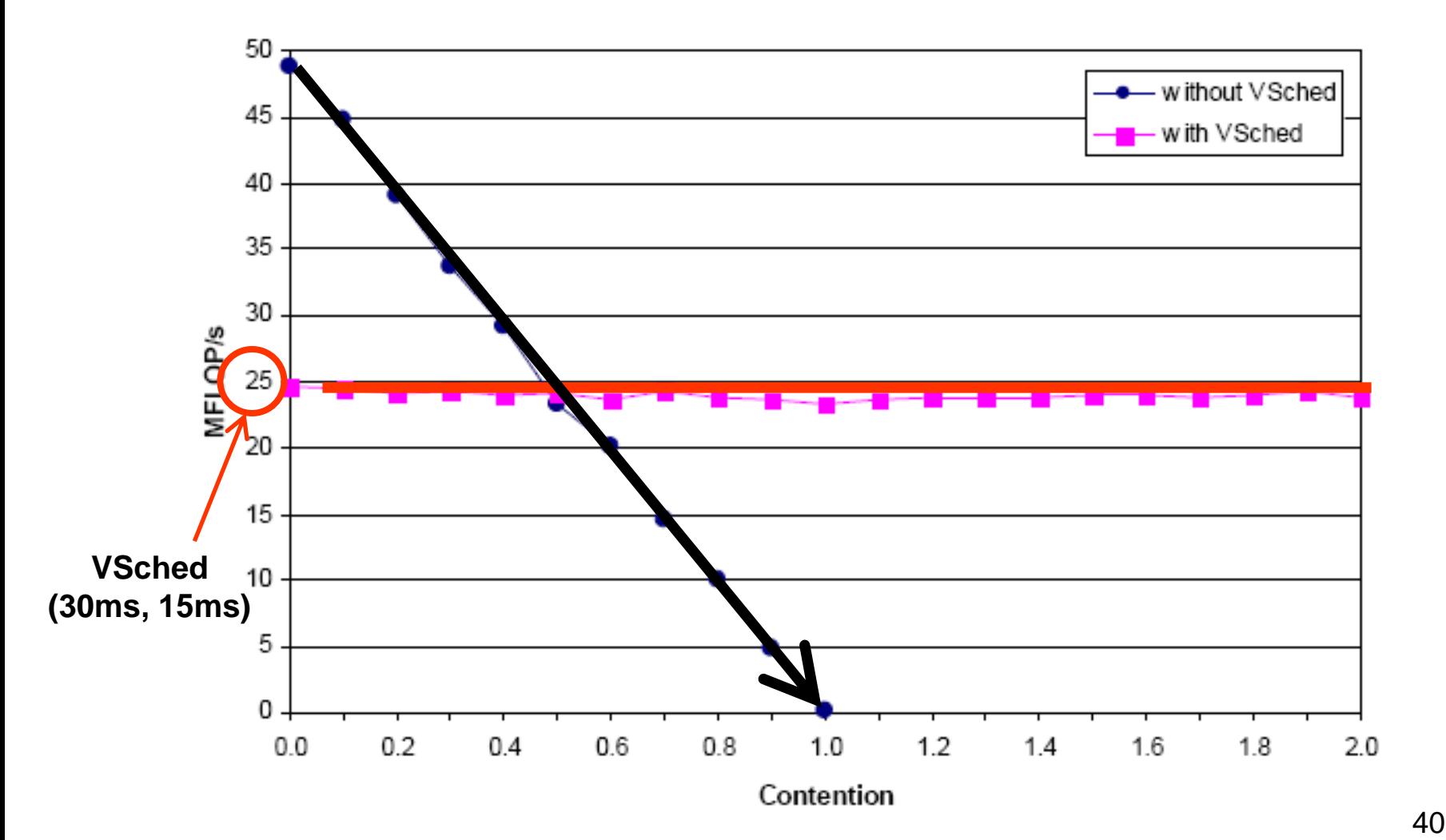

**Contention: average number of competing processes that are runnable**

### **Conclusions**

- Proposed periodic real-time model for VMbased distributed computing
- Designed, implemented and evaluated a user-level scheduler (**VSched**)
- Mixed batch computations with interactive applications with no reduction in usability
- Applied VSched to schedule parallel applications

#### **Future work**

- Automating choosing schedules straightforwardly for all kinds of VMs
- Automating coordination of schedules across multiple machines for parallel applications
- Incorporate direct human input into the scheduling process
	- **Line Common** Forthcoming papers

### **Letting the Naïve User Choose Period and Slice**

- Goal: Non-intrusive interface
	- and the state of the state Used only when user is unhappy with performance
	- and the state of the state Instantly manipulated to change the schedule
- Preview of further results
	- and the state of the state GUI (showing cost)
	- – Non-centering joystick

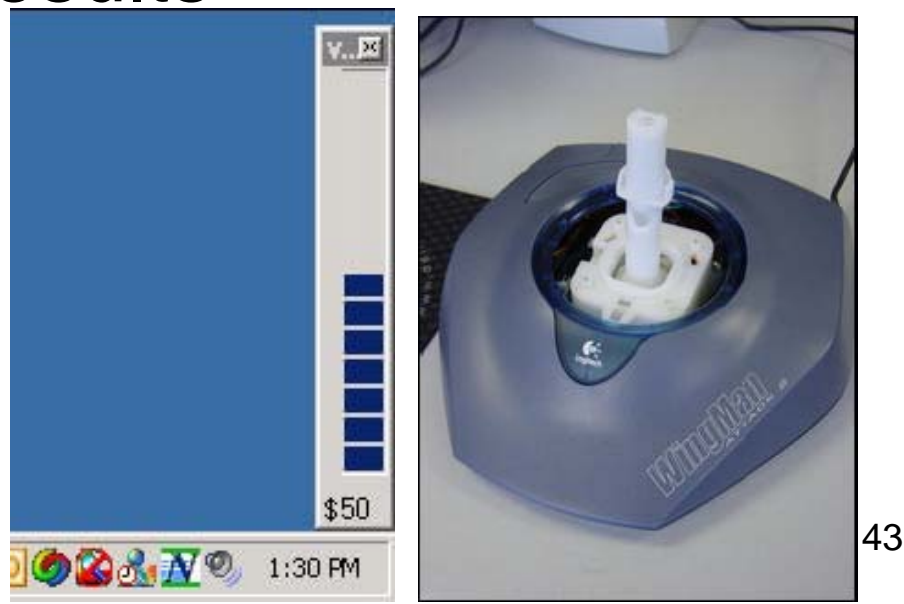

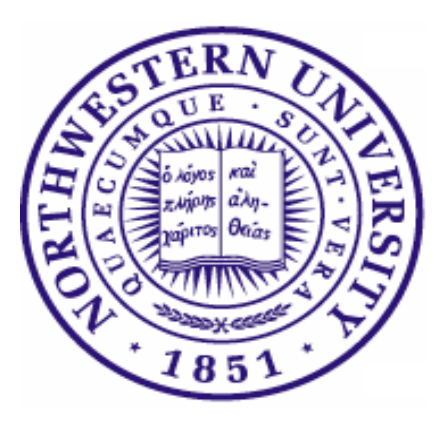

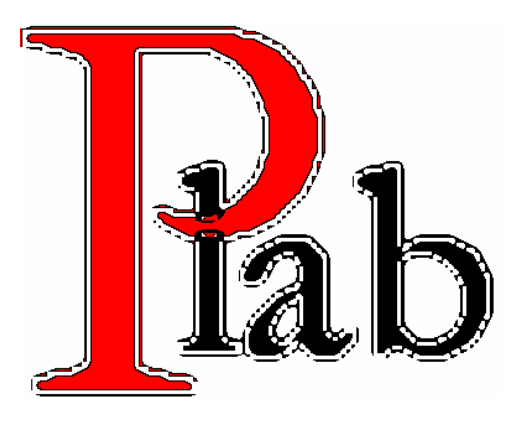

- For More Information
	- Prescience Lab (Northwestern University)
		- http://www.presciencelab.org
	- – Virtuoso: Resource Management and Prediction for Distributed Computing using Virtual Machines
		- [http://virtuoso.cs.northwestern.edu](http://virtuoso.cs.northwestern.edu/)
- VSched is publicly available from
	- [http://virtuoso.cs.northwestern.edu](http://virtuoso.cs.northwestern.edu/)